### СОГЛАСОВАНО

#### УТВЕРЖДАЮ

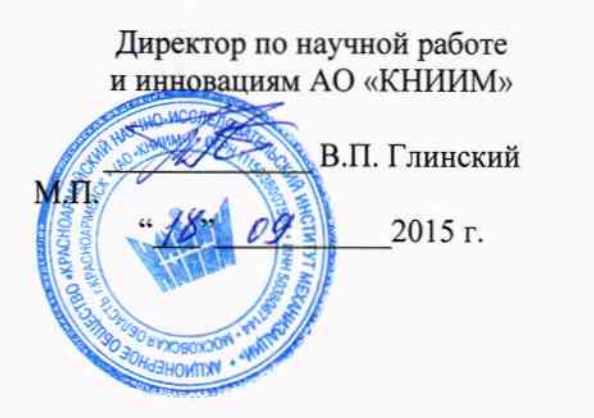

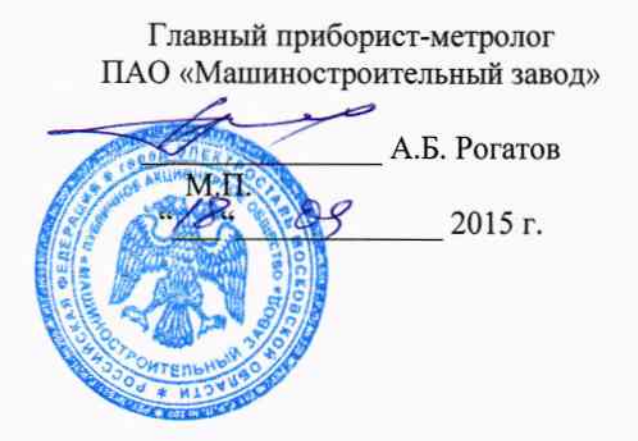

# ПРЕОБРАЗОВАТЕЛЬ СОПРОТИВЛЕНИЯ ИЗОЛЯЦИИ ПС100

000-018.0384-00Д1

Методика поверки

1762589-15

Лист $N_2$  2 Всего листов 6

Лист

# СОДЕРЖАНИЕ

i.

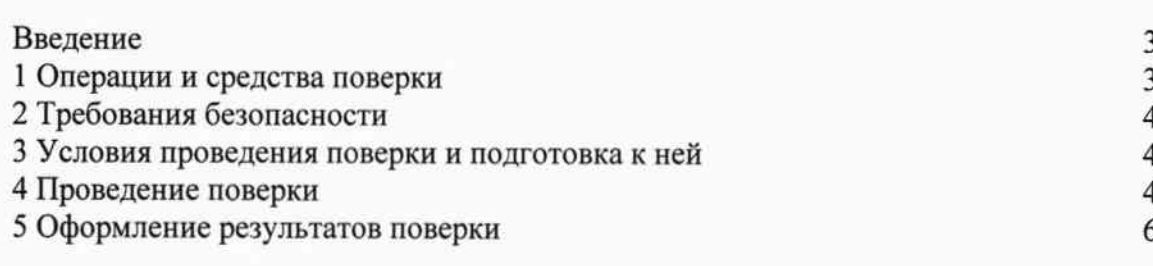

Лист № 3

Всего листов 6

Настоящая методика распространяется на преобразователи сопротивления изоляции ПС100 (в дальнейшем ПС100) черт. 000-018.0384-00 и устанавливает методы и средства их поверки.

Настоящая методика распространяется на преобразователи сопротивления изоляции ПС100, выпускаемые из производства, ремонта и находящиеся в эксплуатации. Первичная поверка преобразователей ПС100 производится при вводе в эксплуатацию и после ремонта. Периодическая поверка производится не реже одного раза в год.

#### 1 ОПЕРАЦИИ И СРЕДСТВА ПОВЕРКИ.

При проведении поверки должны выполняться операции и применяться средства поверки, указанные в таблице 1. Проведение указанных операций обязательно при всех видах поверок, перечисленных выше.

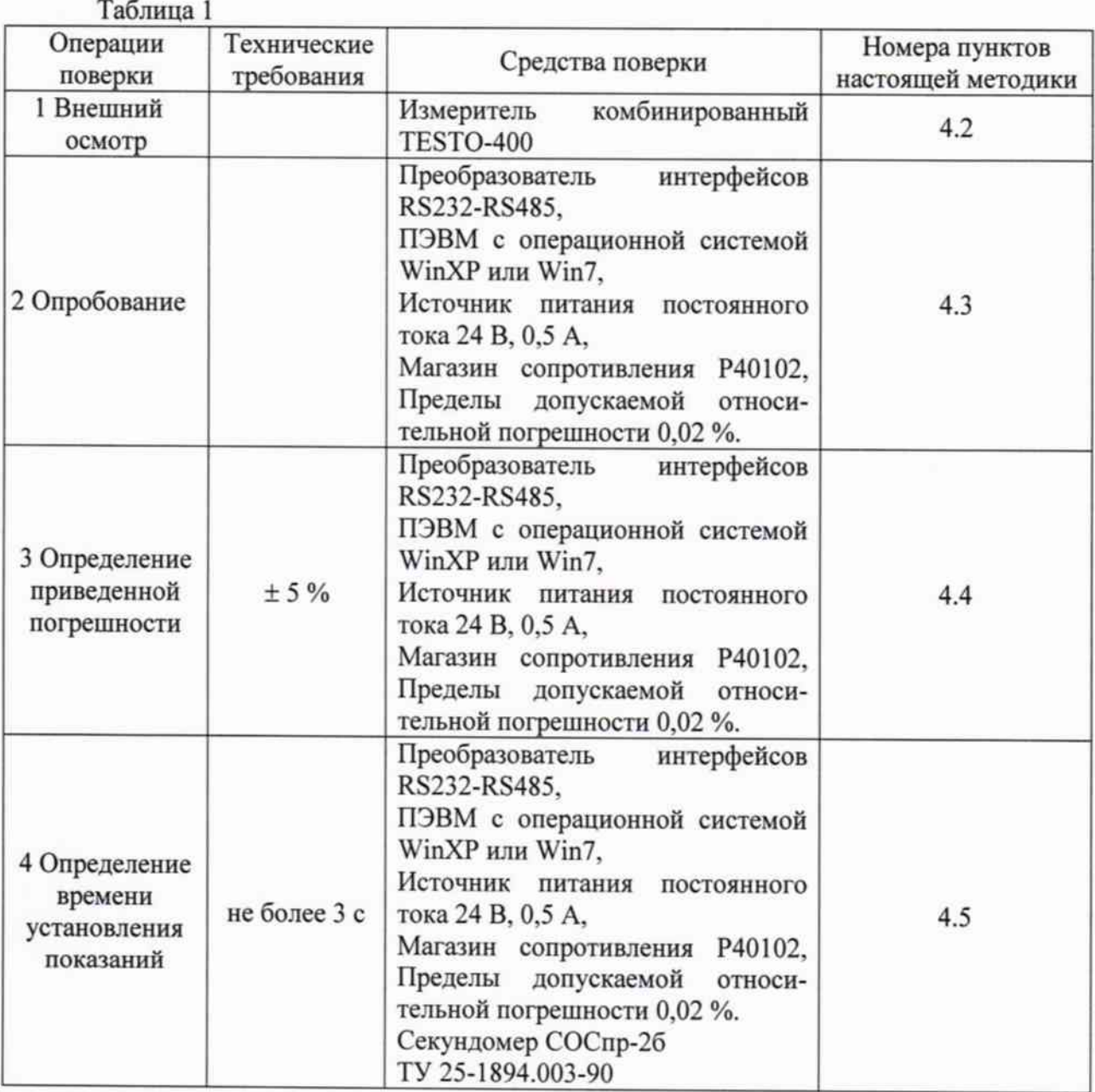

Допускается использование других средств поверки, обеспечивающих определение (контроль) метрологических характеристик с требуемой точностью. Все средства измерений, используемые в качестве средств поверки, должны иметь действующие свидетельства о поверке.

Лист № 4 Всего листов 6

от +15 до +25;

от 84 до 107;

#### 2 ТРЕБОВАНИЯ БЕЗОПАСНОСТИ.

При проведении поверки необходимо соблюдать «Правила технической эксплуатации электроустановок потребителей», «Правила по охране труда при эксплуатации электроустановок» И требования безопасности. указанные  $\mathbf{R}$ эксплуатационной документации на средства измерений.

Персонал, проводящий поверку, должен иметь группу по электробезопасности не ниже 3-й.

#### 3 УСЛОВИЯ ПРОВЕДЕНИЯ ПОВЕРКИ И ПОДГОТОВКА К НЕЙ.

3.1 Условия поверки:

- температура окружающего воздуха, °С

- относительная влажность окружающего воздуха, % от 30 до 80;

- атмосферное давление, кПа

- питание устройства от источника постоянного тока, В  $24 \pm 2.4$ .

3.2 Поверяемый преобразователь ПС100 должен быть подготовлен к работе в соответствии с руководством по эксплуатации 000-018.0384-00РЭ.

3.3 Поверка должна производиться во взрывобезопасном помещении.

3.4 Для проведения поверки ПС100 необходимо установить на используемой ПЭВМ программу, входящую в комплект поставки. Порядок установки и использования программы приведен в руководстве по эксплуатации 000-018.0384-00РЭ.

#### 4 ПРОВЕДЕНИЕ ПОВЕРКИ

4.1 Поверка преобразователя, находящегося в эксплуатации, производится не реже одного раза в год (периодическая), при вводе в эксплуатацию, а также после ремонта (первичная).

4.2 Внешний осмотр.

При внешнем осмотре преобразователя ПС100 проверяется:

- комплектность в соответствии с 000-018.0384-00ФО;

- состояние защитных покрытий, при этом не должно быть коррозии, загрязнения и видимых повреждений наружных поверхностей;

- наличие маркировки с обозначением типа ПС100;

- наличие маркировки с обозначением заводского номера;

- наличие маркировки с обозначением года выпуска;

- наличие маркировки взрывозащиты;

- сохранность пломб и знака поверки (при периодической и внеочередной поверке).

Внешний осмотр производится при отключенном от сети питания преобразователе. При обнаружении дефектов при внешнем осмотре преобразователь ПС100 к дальнейшей поверке не допускается. 4.3 Опробование

4.3.1 Подготовить поверяемый преобразователь ПС100 к работе, в соответствии с эксплуатационной документацией.

Открыть вспомогательную программу «Конфигуратор ПСЗ0, 100».

Пo показаниям на мониторе персонального компьютера убедиться  $\mathbf{R}$ работоспособности преобразователя. При изменении значения сопротивления на магазине сопротивлений (подключенного на вход преобразователя ПС100) в окне рабочей программы должны изменяться индицируемые значения.

4.3.2 Проверить идентификацию программного обеспечения.

Для идентификации программного обеспечения нажать на конфигураторе кнопку "Чтение идент." На конфигураторе высвечивается идентификационное наименование и версия ПО, записанная в ПС100. Версия ПО должна соответствовать указанной в формуляре.

4.3.3 При невозможности выполнения пунктов 4.3.1, 4.3.2 преобразователь ПС100 к дальнейшей поверке не допускается.

Всего листов 6

4.4 Определение допускаемой приведенной погрешности преобразователя ПС100.

4.4.1 Число точек по диапазону измерений, в которых определяется и контролируется допускаемая приведенная погрешность, принимается равное 5. Точки следует располагать по диапазону измерений равномерно.

4.4.2 В каждой точке диапазона измерений проводится не менее трех измерений.

4.4.3 Для определения и контроля допускаемой приведенной погрешности собрать схему в соответствии с рис. 1.

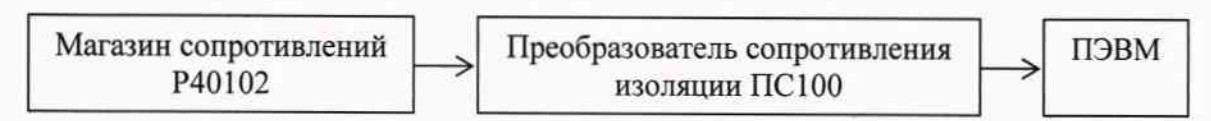

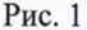

4.4.4 Для исследования диапазона измерения на вход ПС100 подключить магазин сопротивлений Р40102.

4.4.4.1 Нажать кнопки «Вкл. Изм. ток» и «АВТО» в окне рабочей программы на компьютере.

4.4.4.2 Изменением значения сопротивления на магазине сопротивлений добиться отображения значения измеряемого сопротивления преобразователем  $\Pi C100$ соответствующего исследуемой точке диапазона. Добиться установления показаний в каждой точке диапазона с точностью до последнего знака в соответствии с таблицей 2, при этом фиксировать значения сопротивления устанавливаемого на магазине сопротивлений.

4.4.4.3 Произвести действия по п. 4.4.4.2 в точках диапазона, указанных в таблице 2 не менее 3 раз и полученные значения занести в таблицу протокола поверки.

Таблица 2

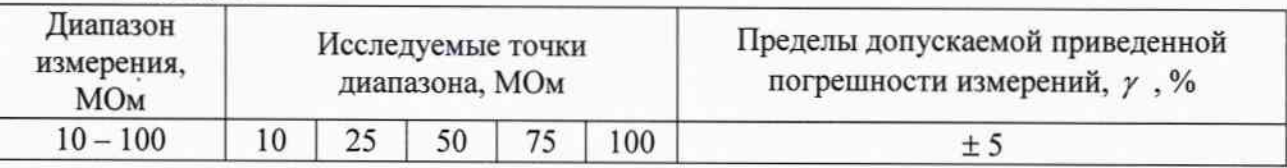

4.5 Рассчитать приведенную погрешность по формуле

$$
\gamma = \frac{R_u - R_o}{R_s - R_u} * 100\%
$$

где:

Ro - значение сопротивления, выставленного на магазине, МОм;

Rи - значение сопротивления, считанное из окна рабочей программы на компьютере, МОм;

Rв - значение сопротивления, соответствующее верхнему пределу измерения на проверяемом диапазоне, МОм;

Rн - значение сопротивления, соответствующее нижнему пределу измерения на проверяемом диапазоне, МОм.

Результаты поверки считать удовлетворительными, если приведенная погрешность измерения сопротивления не превышает 5 %

4.6 Проверка времени установления показаний осуществляется по секундомеру. На магазине сопротивлений установить сопротивление равное 90 МОм. Нажать кнопку "Измерение" в окне рабочей программы на компьютере и одновременно включить секундомер. Время измеряется с момента нажатия кнопки до момента установления

показания на экране монитора ПЭВМ. Повторить действие 3 раза и вычислить среднее значение.

Результаты поверки считаются удовлетворительными, если среднее время установления показаний не превышает 3 секунд.

## 5 ОФОРМЛЕНИЕ РЕЗУЛЬТАТОВ ПОВЕРКИ

5.1 По окончании поверки оформляется протокол поверки, подписанный поверителем.

5.2 Положительные результаты поверки удостоверяются нанесением на корпус ПС100 знака поверки, выдачей свидетельства о поверке и записью в формуляре 000-018.0384-00ФО.

5.3 При отрицательных результатах поверки ПС100 бракуется и выдается извещение о непригодности с указанием причин. Знак поверки гасится и в формуляре делается соответствующая запись.

СОГЛАСОВАНО:

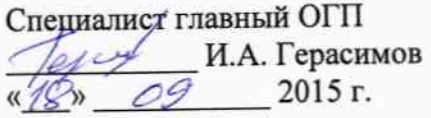

Начальник ЦЛИТ С.В. Павленко 2015 г.  $\frac{1}{2}$ метрологической Начальник лаборатории ЦЛИТ Ю.Н. Елагин  $\rightarrow$ 2015 г.  $\kappa/\theta$  »  $Oq$ метрологии  $\Pi{\bf O}$ Инженер метрологической лаборатории ЦЛИТ А.В. Морозов  $09$  2015 r.  $\frac{11}{8}$